K ロ ▶ K 個 ▶ K 할 ▶ K 할 ▶ 이 할 → 9 Q Q →

# Lecture 21: Frequency Domain Convolution **Examples**

Mark Hasegawa-Johnson

#### ECE 401: Signal and Image Analysis, Fall 2022

### [Frequency Domain Convolution Examples](#page-2-0)

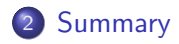

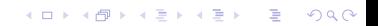

<span id="page-2-0"></span>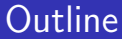

## 1 [Frequency Domain Convolution Examples](#page-2-0)

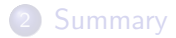

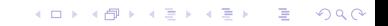

K ロ ▶ K 個 ▶ K 할 ▶ K 할 ▶ 이 할 → 9 Q Q →

# Frequency Domain Convolution

Remember that the Fourier transform of windowing is convolution in frequency:

$$
h[n] = w[n]h_i[n] \leftrightarrow H(\omega) = \frac{1}{2\pi}H_i(\omega) * W(\omega),
$$

where

$$
H_i(\omega) * W(\omega) = \int_{-\pi}^{\pi} H_i(\theta) W(\omega - \theta) d\theta
$$

# Ideal LPF Convolved in Frequency with the DTFT of a Rectangular Window

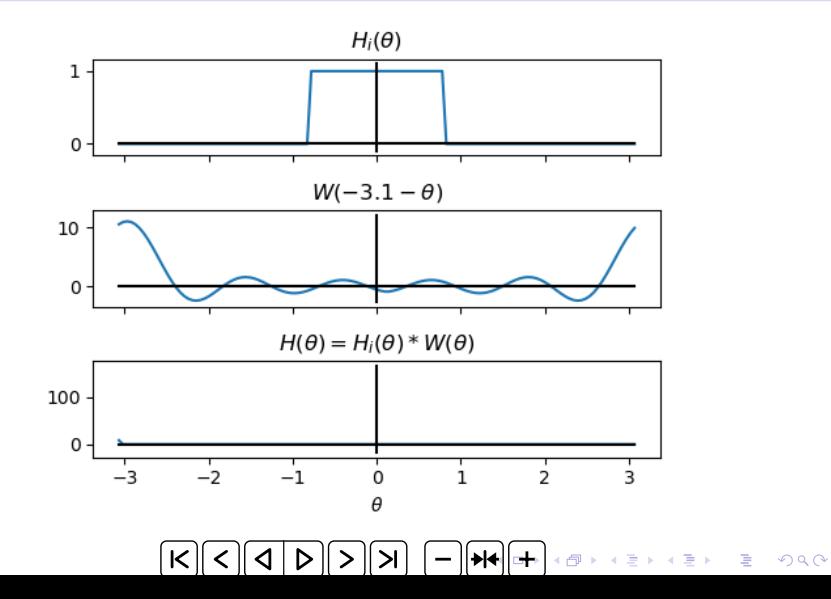

# Ideal LPF Convolved in Frequency with the DTFT of a Hamming Window

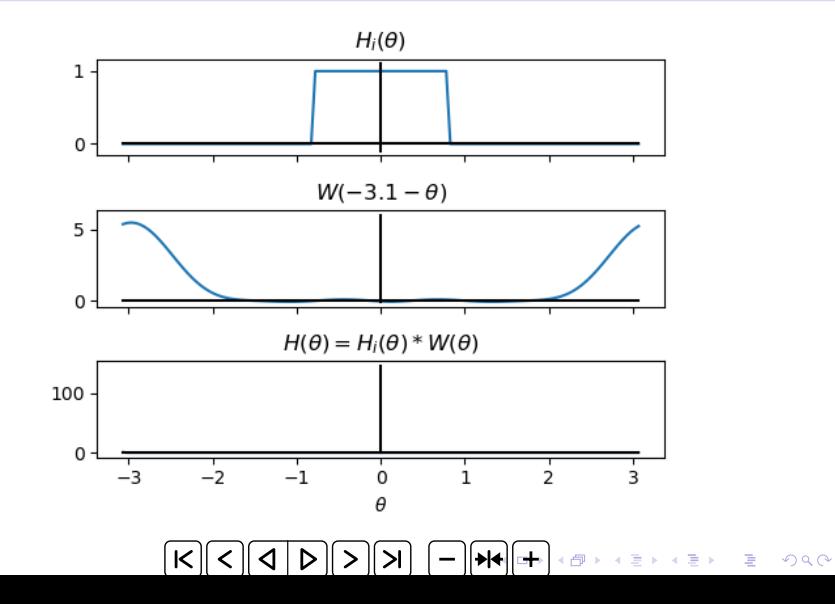

<span id="page-6-0"></span>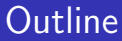

## 1 [Frequency Domain Convolution Examples](#page-2-0)

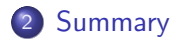

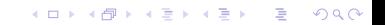

**KORKAR KERKER SAGA** 

## **Summary**

- The sidelobes of the Hamming window are tiny, therefore the stop-band ripple of the Hamming-windowed filter is tiny.
- The filter's transition band equals the main-lobe width of the window spectrum, which is 2  $\times$   $\frac{2\pi}{N} = \frac{4\pi}{N}$  $\frac{4\pi}{N}$  for the rectangular window, 2  $\times \frac{4\pi}{N} = \frac{8\pi}{N}$  $\frac{3\pi}{N}$  for the Hamming window.